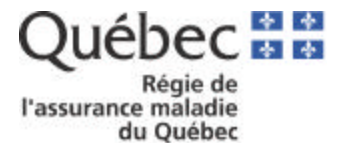

# **DOCUMENT D'AIDE À LA FACTURATION**

## **CHIRURGIENS-DENTISTES**

### **TABLE DES MATIÈRES**

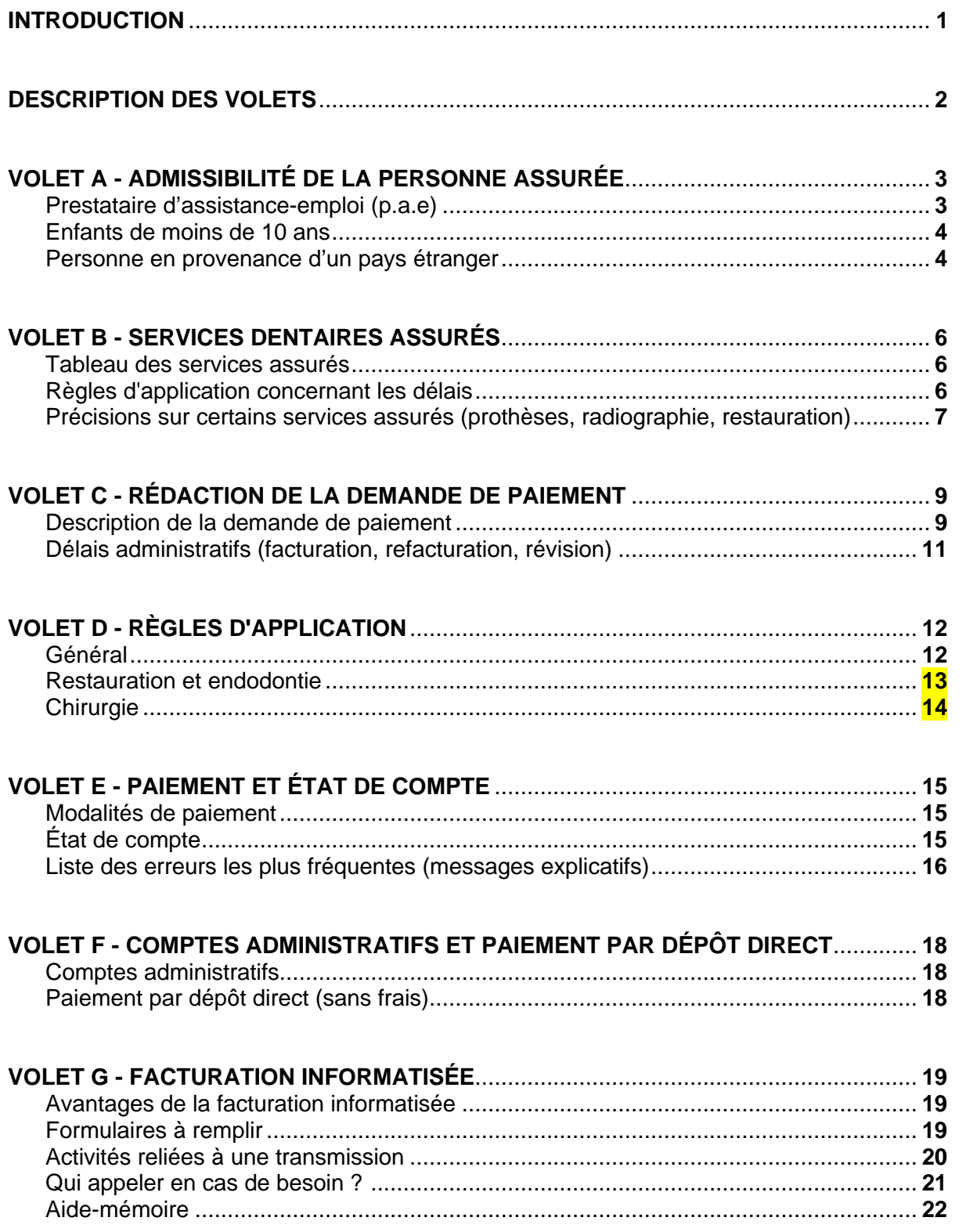

### **INTRODUCTION**

Ce document a pour but d'améliorer le complètement des demandes de paiement et de faciliter la facturation à la Régie en donnant des explications supplémentaires sur certains sujets qui présentent des erreurs de facturation.

Ce document se veut un outil de référence pour le chirurgien-dentiste et pour son personnel administratif. **Il ne remplace pas le manuel de facturation** mais fait ressortir les points qui suscitent le plus de questions posées aux agents de liaison de la Régie auxquelles nous voulons répondre.

Il contient les informations importantes concernant l'admissibilité de la personne assurée, les soins couverts, la rédaction de la demande de paiement, les principales règles d'application, le paiement, l'état de compte et la facturation informatisée dans un document synthèse.

Le chirurgien-dentiste et le personnel sont invités à se familiariser avec le contenu de ce document de façon à améliorer la préparation des demandes de paiement.

Nous espérons que cet outil saura répondre à vos besoins et à ceux de votre personnel.

N'hésitez pas à nous faire part de vos suggestions ou commentaires.

Ce document est disponible sur le site Internet à l'adresse suivante :

[http://www.ramq.gouv.qc.ca/fr/professionnels/chirde/manuel/manu\\_tdm.shtml](http://www.ramq.gouv.qc.ca/fr/professionnels/chirde/manuel/manu_tdm.shtml)

Service de l'information aux professionnels

### **DESCRIPTION DES VOLETS**

Le **volet A – ADMISSIBILITÉ DE LA PERSONNE ASSURÉE –** traite des conditions d'admissibilité aux soins dentaires couverts par le régime d'assurance maladie du Québec. Les informations présentées dans ce volet se retrouvent sous l'onglet « [Personnes assurées](http://www.ramq.gouv.qc.ca/fr/professionnels/manuels/200/009_person_assu_dentiste.pdf) » du manuel des dentistes.

Le **volet B – SERVICES DENTAIRES ASSURÉS –** présente le tableau des services dentaires assurés et apporte des précisions utiles sur la nature de certains services couverts ainsi que les délais à respecter pour que les services soient payables par la Régie. Les informations présentées dans ce volet se retrouvent sous l'onglet « [Règles d'application du tarif](http://www.ramq.gouv.qc.ca/fr/professionnels/manuels/200/019_regle_appli_tarif_dentiste.pdf) » du manuel des dentistes.

Le **volet C – RÉDACTION DE LA DEMANDE DE PAIEMENT –** présente la demande de paiement et les principaux champs à remplir; il a aussi pour objet les délais administratifs de facturation, de refacturation et de révision. Les informations présentées dans ce volet se retrouvent sous l'onglet « [Rémunération à l'acte](http://www.ramq.gouv.qc.ca/fr/professionnels/manuels/200/010_remune_acte_dentiste.pdf) » du manuel des dentistes.

Le **volet D – PRINCIPALES RÈGLES D'APPLICATION –** fait état des règles d'application qui génèrent le plus de refus de paiement. Des précisions sont apportées pour en faciliter la compréhension. Les informations présentées dans ce volet ainsi que l'ensemble des règles d'application et la tarification des services dentaires se retrouvent sous l'onglet « [Règles](http://www.ramq.gouv.qc.ca/fr/professionnels/manuels/200/019_regle_appli_tarif_dentiste.pdf) [d'application du tarif](http://www.ramq.gouv.qc.ca/fr/professionnels/manuels/200/019_regle_appli_tarif_dentiste.pdf) » du manuel des dentistes.

Le **volet E – PAIEMENT ET ÉTAT DE COMPTE –** comprend les informations sur les modalités de paiement et sur le contenu de l'état de compte. Une section présentant les erreurs de facturation les plus fréquentes vous aidera lors de la conciliation de l'état de compte. Les informations présentées dans ce volet de même que la signification des messages envoyés par la Régie et présents à l'état de compte se retrouvent sous l'onglet « [Paiement à l'acte –](http://www.ramq.gouv.qc.ca/fr/professionnels/manuels/200/014_paie_msg_acte_dentiste.pdf) [Messages explicatifs »](http://www.ramq.gouv.qc.ca/fr/professionnels/manuels/200/20011pac.pdf) du manuel des dentistes.

Le **volet F – COMPTES ADMINISTRATIFS ET DÉPÔT DIRECT –** contient les informations concernant la création de compte administratif, individuel ou de groupe, et l'adhésion au paiement par dépôt direct. À noter que les formulaires sont disponibles pour impression sur le site Internet de la RAMQ à l'adresse suivante :

<http://www.ramq.gouv.qc.ca/fr/professionnels/chirde/form/form.shtml>

Le **volet G – FACTURATION INFORMATISÉE –** contient les informations concernant l'utilisation d'un logiciel de facturation et l'envoi des demandes de paiement via une ligne téléphonique. En plus, vous y trouverez les avantages de la facturation informatisée et les formulaires à compléter pour s'y inscrire, les principales étapes de la transmission des demandes de paiement, les ressources à contacter en cas de besoin et un aide-mémoire pratique.

## **Volet A - ADMISSIBILITÉ DE LA PERSONNE ASSURÉE**

Une personne assurée est autorisée à recevoir des services dentaires dans l'une ou l'autre des situations suivantes :

#### **PRESTATAIRE D'ASSISTANCE-EMPLOI – Ministère de l'emploi et de la solidarité sociale**

La personne assurée détient un carnet de réclamation valide et les soins dentaires sont couverts à la date où elle se présente chez le dentiste.

Il faut donc vérifier l'exactitude de la date indiquée sous « SOINS DENTAIRES COUVERTS ».

Si les services sont couverts, vous pouvez réclamer les honoraires prévus à l'entente pour les services rendus en utilisant le numéro d'assurance maladie de la personne assurée figurant à la section « RÉFÉRENCE » du carnet. Si les soins concernent un enfant de 10 ans ou plus, l'identification et son numéro d'assurance maladie doivent obligatoirement être inscrits dans la section « ENFANTS À CHARGE ». Alors vous devez utiliser ce numéro d'assurance maladie lors de la facturation des soins.

Lorsque les soins ne sont pas encore couverts parce qu'il y a un délai de carence (12 mois pour les personnes assurées de 10 ans ou plus, 24 mois pour les prothèses acryliques), les services dentaires ne seront payables par la RAMQ qu'à compter de la date indiquée sur le carnet, à moins qu'il ne s'agisse d'une situation d'urgence. Voir « Cas d'exception ».

Prestataires d'un programme d'aide de dernier recours

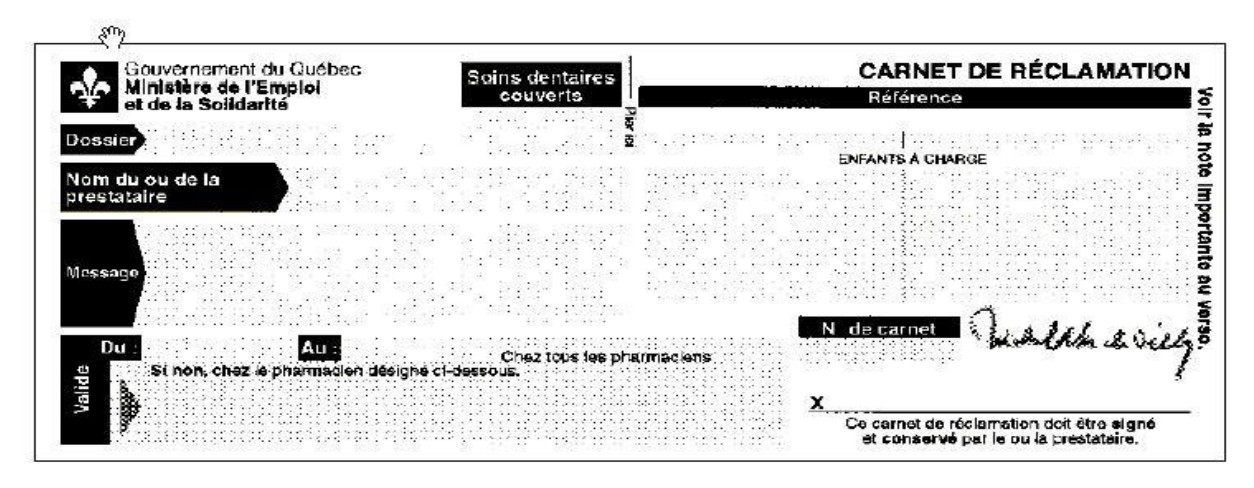

**Cas d'exception** (Réf. : article 36.1 du Règlement d'application de la Loi sur l'assurance maladie)

L'examen et les services dentaires mentionnés ci-dessous, rendus en urgence, font exception au délai de carence et sont payables. Vous devez facturer l'examen de même que les services rendus en urgence sur la même demande de paiement en prenant soin d'indiquer la lettre « D » dans la case C.S.

- Ablation de dent ou de racine Ouverture de la chambre pulpaire
- Incision ou drainage d'un abcès lvéolite<br>- Contrôle d'hémorragie - Répara
- 
- Réparation d'une lacération de tissu mou
- Réduction d'une fracture alvéolaire Immobilisation d'une dent ébranlée par traumatisme
- Réimplantation d'une dent complètement exfoliée.

#### **ENFANTS DE MOINS DE 10 ANS**

La personne assurée détient une carte d'assurance maladie valide à la date des services et est âgée de moins de 10 ans.

Vous devez vérifier la date d'expiration de la carte d'assurance maladie.

Lorsque la personne de moins de 10 ans ne possède pas de carte ou que celle-ci est expirée, la personne responsable de cet enfant doit payer les honoraires professionnels. Le chirurgiendentiste remplit le formulaire n°2076 (Demande de remboursement à la personne assurée) pour la partie qui le concerne et le remet à la personne responsable qui devra le faire parvenir à la Régie afin d'obtenir le remboursement.

#### **PERSONNES EN PROVENANCE D'UN PAYS ÉTRANGER**

Parmi les personnes en provenance d'un autre pays qui sont soumises au délai de carence, seulement celles présentant un problème de santé dentaire en regard d'une des situations suivantes peuvent bénéficier de la gratuité des services :

- Les personnes victimes de violence conjugale, familiale ou d'agression sexuelle ;
- Les soins et suivis reliés à la grossesse, à l'accouchement ou à l'interruption de grossesse;
- Les personnes aux prises avec des problèmes de nature infectieuse, ayant un impact sur la santé publique. Ces personnes incluent notamment celles soumises à une surveillance médicale par Citoyenneté et Immigration Canada pour la tuberculose inactive ou d'autres conditions et toutes les personnes atteintes d'une maladie à déclaration obligatoire ainsi que les personnes en contact avec ces patients.

Pour bénéficier de la gratuité des services pendant le délai de carence, la personne doit présenter une lettre de la RAMQ laquelle lui confirme la date du début de son admissibilité au régime. Cette lettre contient, en haut à droite, le numéro d'assurance maladie (NAM) ou à défaut, un numéro de dossier à 12 chiffres et indique si le délai de carence s'applique à cette personne. Si la personne est soumise au délai de carence au moment de recevoir les soins, vous devez suivre les instructions particulières de facturation décrites ci-après.

Par contre, si la personne reçoit des soins après la date du début de l'admissibilité inscrite dans sa lettre, veuillez vous assurer que cette personne est prestataire d'assistance-emploi ou est âgée de moins de 10 ans et qu'elle répond aux conditions propres à chaque catégorie. La personne qui ne fait pas partie de ces catégories n'est pas admissible à recevoir des soins dentaires et doit en assumer le coût. Vous ne devez pas remettre le formulaire de demande de remboursement à cette personne.

Exemple de lettre

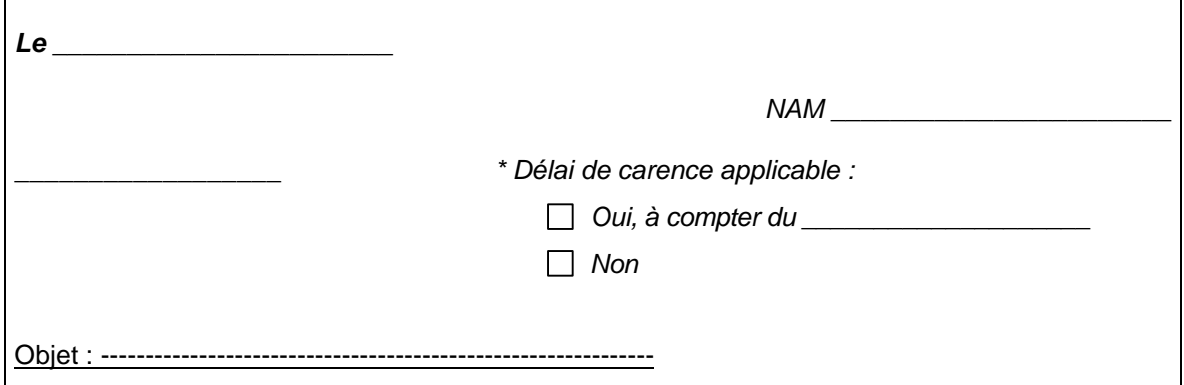

**Avant le 5 octobre 2001,** la lettre indique, en haut à droite, un numéro de dossier à 12 chiffres **OU** le numéro d'assurance maladie (NAM).

*Il est à noter que la personne doit présenter la lettre de la Régie ; si elle n'a pas cette lettre en sa possession, vous devez lui faire payer les services rendus en lui précisant que vous lui rembourserez les honoraires versés lorsqu'elle pourra vous présenter cette lettre. La présentation de cette lettre vous apportera ainsi la preuve qu'elle est réellement assujettie au délai de carence.*

**Important : Ne pas remettre le formulaire n° 2076 « Demande de remboursement à la personne assurée » (Dentistes ou chirurgiens buccaux) car seule la demande de paiement facturée par le professionnel de la santé avec la considération spéciale « J » sera acceptée par la Régie.**

Voir le [Communiqué 072/2001-11-26](http://www.ramq.gouv.qc.ca/fr/professionnels/comm/2001/com072-1.pdf) pour tous les détails.

#### **Modalités particulières de facturation**

- Inscrire le numéro d'assurance maladie apparaissant dans la lettre présentée par la personne; à défaut du NAM, inscrire le n° de dossier de 12 chiffres dans la CASE DIAGNOSTIC PRINCIPAL ET RENSEIGNEMENTS COMPLÉMENTAIRES;
- Inscrire l'identité de la personne (nom, prénom, date de naissance, adresse);
- Inscrire la lettre « J » dans la case C.S.;
- Compléter la demande de paiement selon la procédure habituelle.

### **Volet B - SERVICES DENTAIRES ASSURÉS**

Le tableau suivant présente la couverture des soins dentaires en fonction du lieu où les services sont rendus, de l'âge et du statut de la personne assurée.

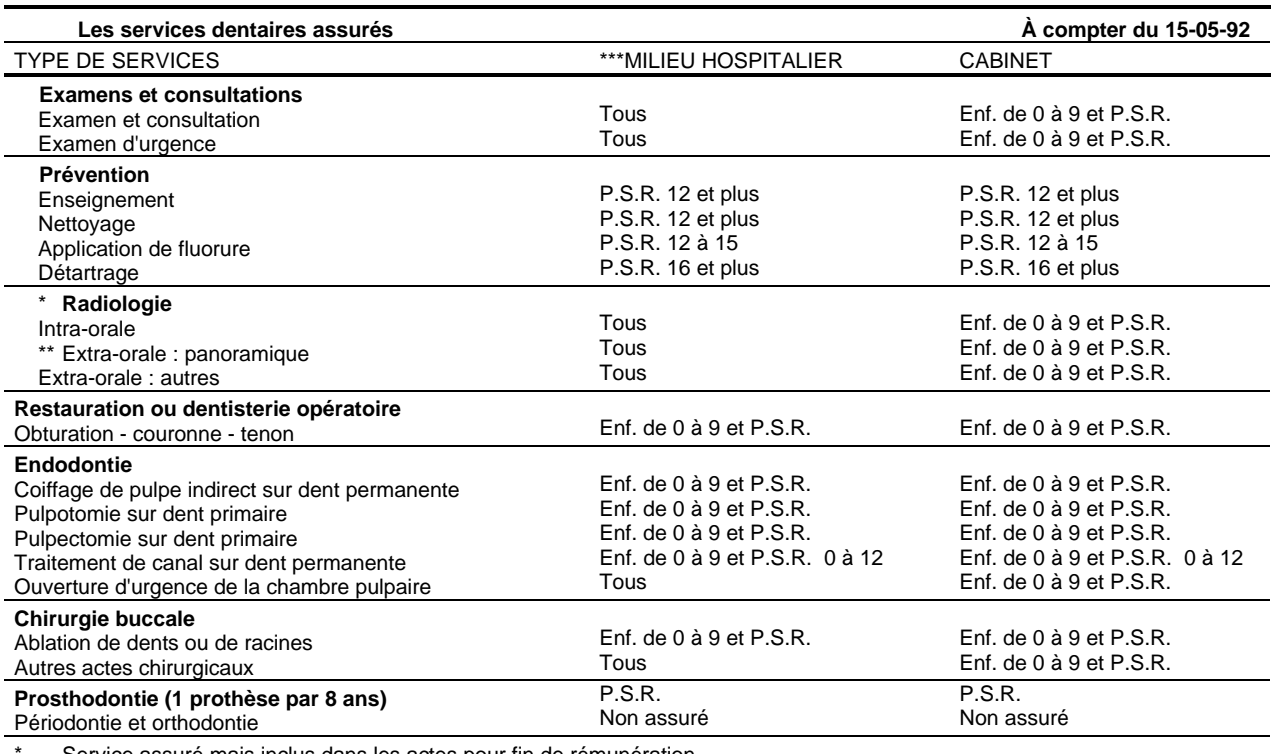

Service assuré mais inclus dans les actes pour fin de rémunération.

Chirurgiens buccaux : voir entente, annexe III, lettre d'entente n° 1

\*\*\* Centre hospitalier ou établissement universitaire

**Note :** Pour les prestataires vérifier sur le carnet de réclamation si le patient est soumis au délai de carence (12 mois soins dentaires ou 24 mois services de prothèses dentaires).

**Remarque :** La notion de P.S.R. est maintenant remplacée par P.A.E. (Prestataire d'assistance-emploi)

### **RÈGLES D'APPLICATION (RA) CONCERNANT LES DÉLAIS ENTRE LES SERVICES RENDUS**

- RA 2.3 Examen (sauf consultation et examen d'urgence): 365 jours ou plus entre les examens
- RA 3.1 Enseignement et démonstration des mesures d'hygiène buccale: 365 jours ou plus entre les enseignements
- RA 3.1 Nettoyage des dents : 365 jours ou plus entre les nettoyages
- RA 3.1 Application topique de fluorure : 365 jours ou plus entre les applications
- RA 3.4 Détartrage : 365 jours ou plus entre les détartrages.

### **PRÉCISIONS SUR CERTAINS SERVICES ASSURÉS**

#### **Prothèse acrylique**

En vertu du règlement du programme d'assistance-emploi, les prestataires n'ont droit qu'à une prothèse complète ou partielle par maxillaire, par période de 8 ans.

En cas de bris irréparable ou de perte à l'intérieur de la période de huit ans, le remplacement de la prothèse est permis à la **moitié du tarif** prévu.

Le remplacement est payable au tarif prévu lorsqu'il est consécutif à une chirurgie buccale.

**Note :** Des exemples de facturation sont présentés aux sections 3.2.3.4 à 3.2.3.7 de l'onglet « rémunération à l'acte » du manuel de facturation.

Seules les prothèses acryliques sont payables. Les prothèses faites d'autres matériaux (ex. : Vitalium) ne sont pas assurées et le patient doit assumer la totalité du coût.

Règle d'application 7.1 : La prothèse est rémunérée lorsqu'elle est mise en bouche.

**Note :** La date des services correspond à la date de mise en bouche et ce, qu'il s'agisse d'une première prothèse, de la prothèse remplacée ou réparée.

Lorsque la personne assurée ne se présente pas pour la mise en bouche de la prothèse, le professionnel peut obtenir compensation pour la confection ou la réparation; dans ce cas, inscrivez le « N » dans la case C.S. et référez-vous à la section 3.2.3.3 sous l'onglet «Rémunération à l'acte» pour connaître les renseignements complémentaires et les documents à fournir. Dans le cas d'une confection, vous devez utiliser les codes d'acte de la règle 7.4. La date des services doit être comprise dans la période d'autorisation donnée.

Règle d'application 7.2 : La rémunération pour la prothèse comprend, suite à la mise en bouche, 3 visites de contrôle, si jugé nécessaire.

Règle d'application 7.3 : La confection, le remplacement ou le regarnissage d'une prothèse dentaire sont rémunérés sur présentation par le prestataire, au dentiste, d'une autorisation à cet effet du ministère de l'Emploi et de la Solidarité sociale.

Le regarnissage n'est payable qu'une seule fois par période de 5 ans.

**Note :** La réparation d'une prothèse ne nécessite aucune autorisation.

#### **Radiographie**

Règle d'application 2.9 : La prise de radiographie (tout type), l'interprétation et le coût du matériel font partie de la rémunération de l'examen, de l'examen d'urgence, de la consultation ou de tout autre service assuré.

#### **Restauration sur dent antérieure**

Règle d'application 4.4 : Les restaurations en amalgame sont payables seulement sur les classes I (incisive ou linguale) et les classes III (mésiale ou distale).

Les restaurations en matériau esthétique sont payables lorsqu'elles sont effectuées sur les classes I (incisive ou linguale), les classes III (mésiale ou distale), les classes IV (mésiale ou distale), les classes V (buccale ou linguale) et lors de la reconstitution complète du tiers incisif ou de la reconstitution complète d'une dent.

#### **Restauration sur dent postérieure**

Règle d'application 4.10 : Seules les restaurations en amalgame sont payables sur les dents postérieures.

Règle d'application 4.11 : Les restaurations en matériau esthétique sont exceptionnellement payables si elles sont effectuées sur une surface buccale ou mésiale d'une prémolaire supérieure.

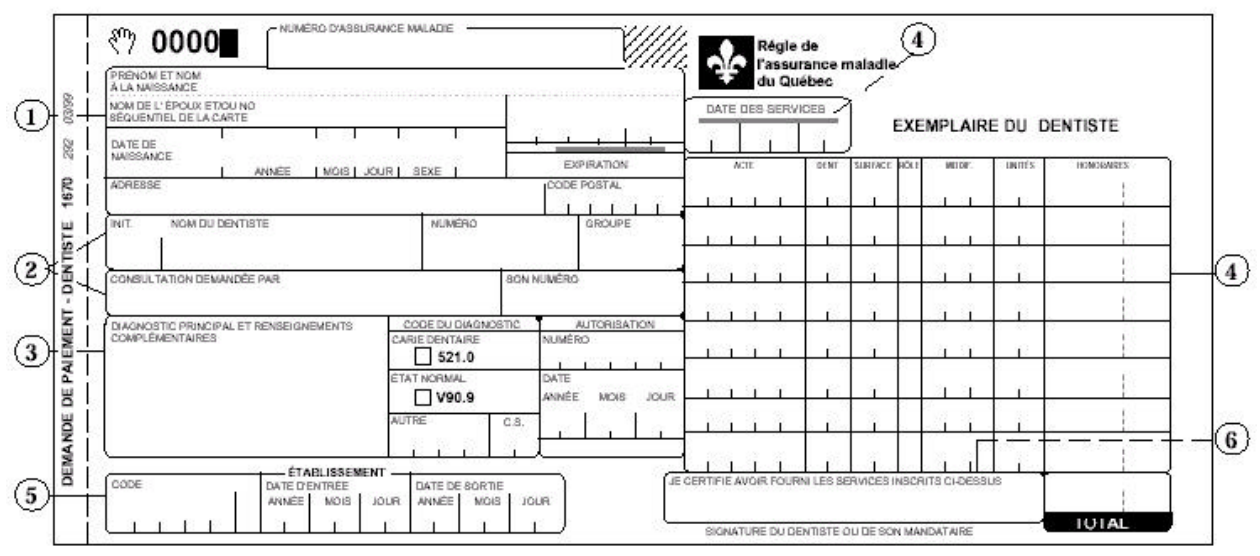

### **Volet C – RÉDACTION DE LA DEMANDE DE PAIEMENT**

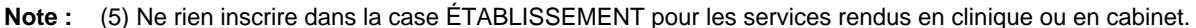

- 1. Identité de la personne assurée
- 2. Identité du dentiste ayant fourni les services assurés et du professionnel ayant demandé la consultation
- 3. Diagnostic principal et renseignements complémentaires, CS
- 4. Date et inscription des services rendus
- 5. Identification de l'établissement où les services ont été rendus
- 6. Signature du dentiste traitant ou de son mandataire
- **Remarque :** La partie supérieure gauche de la demande de paiement comporte un numéro d'identification. Il doit figurer dans toute correspondance relative à cette dernière.

Il est important de remplir correctement chaque demande de paiement car la moindre erreur ou omission peuvent entraîner un refus de paiement. En vous référant aux sections inscrites sur le modèle de demande de paiement, veuillez vous assurer que toutes les informations requises y sont inscrites avant de l'acheminer à la Régie.

#### *NUMÉRO DE LA DEMANDE :*

Le numéro de la demande de paiement se situe dans le coin supérieur gauche et se compose de 4 chiffres. Pour les demandes acheminées par ordinateur, le logiciel de facturation numérote chaque demande de paiement.

#### *SECTION n°1 – PERSONNE ASSURÉE :*

Numéro d'assurance maladie, date d'expiration de la carte Nom, prénom et date de naissance. Utiliser le numéro d'assurance maladie inscrit sur le carnet de réclamation si la personne assurée est prestataire du programme d'assistance-emploi.

#### *SECTION n°2 – PROFESSIONNEL :*

Initiale, nom du professionnel et numéro de pratique de 7 chiffres Groupe : numéro de compte administratif, le cas échéant.

Consultation : Pour une demande de consultation, indiquez le nom et numéro de pratique du professionnel ayant demandé la consultation.

#### *SECTION n°3 – RENSEIGNEMENTS COMPLÉMENTAIRES :*

Indiquez à cet endroit les informations exigées pour la facturation de certaines procédures.

Pour refacturer un service, inscrivez le numéro de demande de paiement et la date de l'état de compte sur lequel elle figure ; inscrivez la lettre « B » dans la case C.S.

Pour les prothèses dentaires, vous devez inscrire le numéro et la date de l'autorisation donnée par le ministère de l'Emploi et de la Solidarité sociale. Il est toujours recommandé de conserver une copie de l'autorisation dans vos dossiers.

#### *SECTION n°4 – SERVICES :*

La date des services correspond à la date des services rendus ou à la date de la mise en bouche d'une prothèse, même dans les cas de refacturation.

Chaque service inscrit doit comporter les données suivantes:

- q le code d'acte du service
- q le numéro de la dent lorsque la nature du service l'exige
- q le numéro de la surface lorsque la nature du service l'exige
- q le rôle 1 pour le dentiste responsable de l'acte ou le rôle 4 pour le dentiste assistant
- q le modificateur permet de modifier le tarif de certains actes effectués dans certaines situations particulières (voir Onglet – Rémunération à l'acte)
- q les unités lorsqu'un AVIS mentionne d'y inscrire une valeur
- q les honoraires calculés en tenant compte du rôle et du modificateur s'il y a lieu, et reporter le montant total de toutes les lignes dans la case TOTAL.

#### *SECTION n°5 – ÉTABLISSEMENT :*

Inscrire le n° de l'établissement s'il y a lieu; ne rien inscrire si les services sont rendus en clinique ou en cabinet. (Exception : cliniques privées d'anesthésie générale désignées)

#### *SECTION n°6 – SIGNATURE :*

La signature du professionnel ou de la personne qu'il a autorisée à signer est requise sur chaque demande de paiement.

Pour autoriser une personne à signer, compléter le formulaire n°3005 ( Mandat autorisant un tiers à signer) et l'expédier à la RAMQ.

#### **DÉLAIS ADMINISTRATIFS**

#### **Délai de facturation**

Il est de 90 jours à partir de la date des services rendus. Cependant, si une demande de paiement ne figure pas à l'état de compte dans les 45 jours suivant son envoi, veuillez facturer de nouveau afin de respecter ce délai de 90 jours.

#### **Délai de refacturation**

Vous devez refacturer une demande de paiement en apportant les modifications nécessaires si tous les services y figurant ont été annulés. Dans le cas où seulement certains services auraient été annulés, ne refacturez que les services ayant fait l'objet de l'annulation.

Le délai pour la refacturation des services est de 90 jours à compter de la date de l'état de compte sur lequel l'annulation a été signalée. Lors d'une refacturation, vous devez toujours utiliser la demande de paiement n°1670 ou n°1607 en prenant soin d'inscrire un « B » dans la case C.S. et d'indiquer dans la case DIAGNOSTIC PRINCIPAL ET RENSEIGNEMENTS COMPLÉMENTAIRES le numéro de la demande de paiement refusée de même que la date de l'état de compte où elle a été refusée.

#### **Délai de révision**

Vous pouvez demander une révision lorsque vous désirez contester le montant payé par la RAMQ. Vous pouvez aussi demander une révision lorsque vous désirez fournir des explications additionnelles à l'appui de votre demande, exemples : protocole, radiographies etc. Le délai pour demander une révision des honoraires payés est de 90 jours à compter de la date de l'état de compte où la décision de la RAMQ vous a été signifiée. Vous devez utiliser le formulaire n°1549 (Demande de révision ou d'explications) pour demander une révision et l'expédier à l'adresse prévue.

Le formulaire est disponible sur le site Internet à l'adresse suivante :

<http://www.ramq.gouv.qc.ca/fr/professionnels/chirde/form/form.shtml>

## **Volet D – PRINCIPALES RÈGLES D'APPLICATION**

#### **GÉNÉRAL**

#### **Règle 1.4 Frais compensatoire pour anesthésie générale en clinique privée**

Tous les actes de restauration et d'endodontie posés sous anesthésie générale sont rémunérés à 81 pour cent (81%) du tarif établi. Lorsque cette règle s'applique, le dentiste a droit au paiement d'un montant forfaitaire de **175\$** par personne assurée comme frais compensatoire pour l'utilisation d'une clinique privée d'anesthésie générale. Ce montant est applicable une seule fois par période de cent quatre-vingt (180) jours pour une même personne assurée.

Le modificateur 041 (tarif à 81%) doit être utilisé pour chacun des actes de restauration ou d'endodontie sous anesthésie générale.

Seules les cliniques autorisées et désignées ont droit à ce forfait. La liste des cliniques autorisées figure à la fin de l'onglet «Rémunération à l'acte» du manuel de facturation.

#### **Règle 1.5 Numérotation des dents permanentes, primaires et surnuméraires**

Toute dent surnuméraire ne correspondant pas au tableau selon le nombre est, lors d'une même intervention, numérotée comme suit : 01 pour la première, 02 pour la seconde et ainsi de suite.

#### **Dents permanentes**  $\frac{1}{\sqrt{2}}$  (supériour droit)

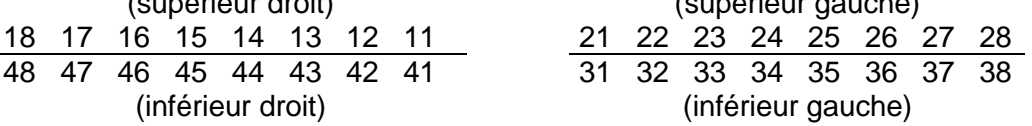

#### **Dents primaires**

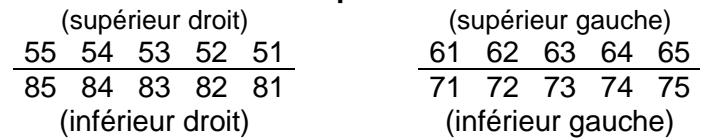

#### **Règle 1.10 Renvoi à un pédodontiste**

Lorsqu'un enfant de moins de dix (10) ans est orienté vers un pédodontiste par un dentiste généraliste, le **pédodontiste** a droit à un montant forfaitaire de 35\$ par séance de traitement curatif jusqu'à concurrence de deux (2) séances par personne assurée, par pédodontiste, par période de vingt-quatre (24) mois. Si, au cours d'une séance, le pédodontiste a recours à l'anesthésie générale, cette règle ne s'applique pas.

Le numéro de professionnel du **dentiste référant** doit être inscrit dans la case appropriée sur la demande de paiement. Le code de forfait doit être facturé la **même journée** que celle où le traitement curatif a eu lieu. (actes de restauration, d'endodontie ou de chirurgie)

#### **Règle 2.5 Examen d'urgence**

Le dentiste doit indiquer sur sa demande de paiement le motif de l'examen d'urgence, si au cours de la même séance il n'a dispensé aucun service assuré de restauration, d'endodontie ou de chirurgie.

#### **RESTAURATION ET ENDODONTIE**

#### **Règle 4.2 Code spécifique**

Le dentiste utilise le code spécifique lorsqu'il effectue un service de restauration ou d'endodontie :

- sur les centrales et les latérales primaires d'un enfant âgé de 5 ans ou plus
- sur les canines et molaires primaires d'un enfant âgé de **9 ans ou plus**.

Pour les centrales et latérales primaires d'un enfant âgé de **9 ans ou plus** et pour les canines et molaires primaires d'une personne assurée âgée de **12 ans ou plus**, le dentiste fournit **une note explicative** sur la demande de paiement lorsqu'il effectue un service de restauration ou d'endodontie.

#### **Règle 4.8 Obturation**

Le tarif pour un service d'obturation sur les molaires primaires, les molaires permanentes et les prémolaires est établi selon une **valeur de base** plus une **valeur additionnelle par surface obturée**.

**Note :** Le code de la valeur de base doit être inscrit sur la même demande de paiement que le code d'obturation lequel doit toujours être accompagné d'un numéro de dent et d'un numéro de surface.

#### **Règle 4.9 Valeur de base**

Une seule valeur de base est rémunérée par dent par période de 365 jours.

**Note :** Le code de la valeur de base doit être accompagné du numéro de dent, seulement.

#### **Règle 4.10 Surface**

Une même surface par dent est rémunérée une fois par période de 365 jours.

**Note :** Lors de la facturation d'une combinaison de surfaces, veuillez ne pas considérer les surfaces déjà réclamées dans les 365 jours précédents.

#### **CHIRURGIE**

#### **Règle 6.1 Acte chirurgical**

La rémunération pour un acte chirurgical comprend la rémunération pour les soins préopératoires, l'acte chirurgical lui-même, tout examen post-opératoire et les soins postopératoires, à l'exclusion des actes de chirurgie post-opératoires.

La rémunération de l'examen, l'examen d'urgence ou la consultation n'est incluse dans la rémunération de l'acte chirurgical que s'il s'agit d'un examen de suivi post-opératoire.

#### **Règle 6.3 Soins post-opératoires confiés**

Lorsque deux (2) dentistes pratiquent à l'égard d'une même personne assurée, l'un l'acte chirurgical, l'autre les soins post-opératoires, la rémunération du premier est fixée à 90% de la prestation payable pour cet acte chirurgical (modificateur 013 – 90%) et celle du second à 10% de la prestation payable également pour ce même acte (modificateur 014 – 10%).

#### **Règle 6.4 Chirurgies multiples au cours d'une même séance**

À moins qu'il n'en soit fait mention différente aux règles d'application du tarif, lorsqu'au cours d'une séance, plusieurs actes chirurgicaux sont posés pour un bénéficiaire par le même dentiste, ces actes sont rémunérés à raison de 100 % du tarif établi pour le premier acte ou pour l'acte le plus tarifé et de 50 % du tarif établi pour chacun des autres actes (MODIF=050).

## **Volet E – PAIEMENT ET ÉTAT DE COMPTE**

#### **MODALITÉS DE PAIEMENT**

#### **Paiement**

Les paiements s'effectuent aux 2 semaines. Les chèques et les dépôts directs sont disponibles le mardi suivant la date de l'état de compte.

Le calendrier des dates de paiement est disponible dans le site Internet de la RAMQ à l'adresse suivante : http://www.ramq.gouv.gc.ca/fr/professionnels/cal\_fact/calpro.shtml

#### **Mode de paiement**

Les paiements sont effectués en versant les honoraires directement au compte du dentiste dans une institution bancaire ou financière. Ils peuvent être effectués par chèque à la demande du dentiste. Pour adhérer sans frais au dépôt direct, et ainsi éviter les retards postaux, compléter le formulaire n° 2914 (autorisation de paiement par dépôt direct) et joindre un spécimen de chèque personnalisé. Les comptes conjoints ne sont pas acceptés.

#### **Délai de paiement**

Lors de la préparation d'un paiement, les systèmes acceptent les demandes de paiement papier reçues depuis 21 jours ou plus avant la date d'un paiement. En ce qui concerne la facturation informatisée via une ligne téléphonique, ils acceptent les demandes de paiement reçues depuis 11 jours ou plus avant la date d'un paiement permettant ainsi d'y inclure plus de demandes.

#### **ÉTAT DE COMPTE**

L'état de compte fournit l'information sur le montant total du paiement de même que l'information détaillée sur les demandes de paiement reçues et traitées. Il peut être obtenu par télécommunication via une ligne téléphonique ou par la poste.

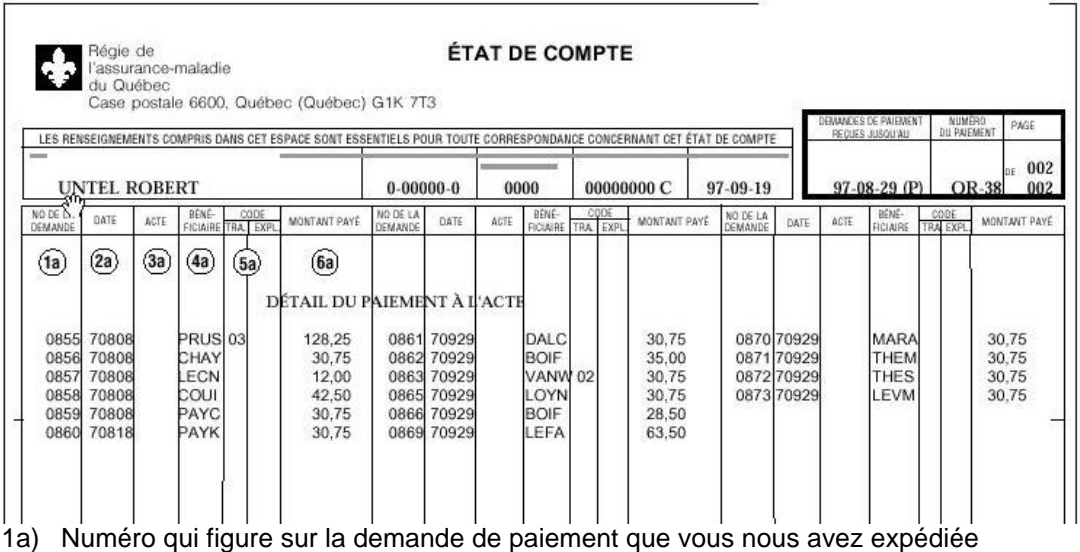

2a) Date de réception de votre demande de paiement à la RAMQ

3a) Code d'acte pour lequel un refus, une modification ou une révision sont signifiés

4a) Quatre premiers caractères du numéro d'assurance maladie de la personne assurée

5a) Code de transaction et message explicatif

6a) Montant payé ou récupéré.

#### **LISTE DES ERREURS LES PLUS FRÉQUENTES (messages explicatifs)**

- **117** Prestataire non admissible à un programme d'aide de dernier recours à la date des services. Veuillez soumettre une nouvelle demande de paiement, s'il y a lieu.
- Précision : La personne qui n'est pas inscrite au programme d'assistance-emploi à la date des services n'est pas admissible à recevoir des soins dentaires. La personne ne pouvant fournir de carnet valide certifiant son admissibilité doit assumer le coût des services recus.
	- Voir le Volet A « Admissibilité des bénéficiaires Prestataire d'assistance-emploi ».
- **133** Le prestataire n'est pas admissible aux services dentaires reçus parce qu'à la date de ces services, le délai de carence de 12 mois, applicable à la date de l'admissibilité à un programme d'aide de dernier recours (Aide sociale), n'est pas respecté. Veuillez vérifier et soumettre une nouvelle demande, s'il y a lieu.
- Précision : La personne n'est pas admissible à recevoir des services dentaires pendant le délai de carence. Vérifier la date de début des soins dentaires couverts sur le carnet de réclamation. S'il est indiqué que la personne est couverte à la date des services, demandez une révision (formulaire n° 1549) et joignez une copie du carnet. Si la personne n'est pas couverte à la date des services mais qu'il s'agit de soins urgents répondant aux conditions de l'article 36.1 du Règlement d'application sur la Loi sur l'assurance maladie, vous devez réclamer l'examen et les services rendus en urgence sur la même demande de paiement et placer la lettre « D » dans la case C.S.

Voir le Volet A « Admissibilité des bénéficiaires - Prestataire d'assistance-emploi ».

- **370** L'âge de la personne assurée est incompatible avec l'acte réclamé sur cette ligne.
- Précision : L'erreur se situe généralement au niveau du code d'acte réclamé. La règle d'application 4.2 indique les situations où le code d'acte **spécifique** doit être utilisé selon l'âge de la personne et le type de dent restaurée au lieu du code d'acte régulier. Si la personne est visée par la règle d'application 4.2, vous devez utiliser le code spécifique qui se retrouve dans le manuel tout juste à droite du code régulier.

Voir le Volet D « Principales règles d'application - Restauration et endodontie ».

- **408** Cet acte est incompatible avec celui indiqué en référence et déjà réclamé par un autre professionnel.
- Précision : Généralement, l'erreur se situe au niveau du numéro de dent. En facturant le mauvais numéro de dent, un service pourrait être incompatible avec un acte déjà réclamé par un autre dentiste. Par exemple, si vous réclamez des services effectués en inscrivant par erreur le numéro d'une dent qui a déjà été extraite par un autre dentiste, le système refusera le paiement. Cependant, il est possible que l'erreur ait été commise par l'autre dentiste. Dans cette situation, demandez une révision en prenant soin de joindre les radiographies.
- **437** Conformément à la règle d'application 4.8, la Régie ne peut évaluer les honoraires payables pour la valeur de base étant donné que la valeur additionnelle par surface obturée est absente ou non payable. Veuillez vérifier et soumettre une nouvelle demande de paiement.
- Précision : Le système refuse de payer la valeur de base (21999 ou 23999) car aucune restauration n'a été facturée pour la dent concernée ou encore la restauration a été refusée. Il suffit de corriger l'erreur au niveau du service de restauration et de refacturer la restauration et la valeur de base en suivant les instructions de refacturation. Voir le Volet C « Rédaction de la demande de paiement - Délai de refacturation ».
- **501** Ce code d'acte ne peut être évalué parce que le numéro de la dent est absent.
- Précision : La facturation de ce code d'acte exige que le numéro de dent soit indiqué. Voir le Volet D « Principales règles d'application - Général (Règle 1.5) ».
- **505** Le numéro de dent n'est pas acceptable pour ce code d'acte.
- Précision : Le code d'acte réclamé n'est pas compatible avec le numéro de dent inscrit. Veuillez vérifier s'il n'y a pas eu erreur de numéro de dent ou une erreur de code d'acte.
- **526** Ce code d'acte ne peut être évalué parce que le numéro de la surface est absent.
- Précision : La facturation de ce code d'acte exige la présence du numéro de surface. Vérifier et indiquer le numéro de surface qui s'applique à l'acte réclamé. Voir au besoin les règles d'application 4.4 et 4.7 dans le manuel de facturation.
- **530** Le numéro de surface est incompatible avec le code d'acte réclamé.
- Précision : Le numéro de surface indiqué n'est pas compatible avec le code d'acte réclamé. Veuillez vérifier s'il n'y a pas eu erreur de numéro de surface ou une erreur de code d'acte. Voir au besoin les règles d'application 4.4 et 4.7 dans le manuel de facturation.
- **619** Conformément au délai prescrit entre les deux (2) actes.
- Précision : Le délai entre l'acte réclamé sur cette demande et celui déjà réclamé sur la demande de paiement indiquée en référence (code TRA 00) est trop court et ne respecte pas le délai établi aux différentes règles d'application.

Voir le Volet B « Services dentaires assurés – Règles d'application sur les délais ».

### **Volet F - COMPTES ADMINISTRATIFS ET PAIEMENT PAR DÉPÔT DIRECT**

#### **COMPTES ADMINISTRATIFS**

#### **Pratique personnelle**

Le compte administratif sert principalement à comptabiliser séparément différentes parties de la pratique d'un professionnel. Ainsi le professionnel qui exerce dans des cabinets différents peut demander à ce que ses gains se retrouvent sur des états de compte et des paiements différents (chèque ou dépôt direct).

Pour ce faire, il doit remplir la partie 3 du formulaire n° 3006 (demande d'un compte administratif ou avis de pratique en groupe). La RAMQ attribuera alors un numéro de compte administratif qui par la suite doit être inscrit dans le champ «Groupe» de la demande de paiement. De cette façon, les demandes ne comportant aucun numéro de groupe et celles qui en comporteront un seront payées sur des états de compte différents.

#### **Pratique en groupe**

Si plusieurs chirurgiens-dentistes veulent former un groupe pour identifier leurs activités, ils doivent remplir et signer la partie 1 du formulaire n° 3006 et mentionner le nom du groupe. Un seul formulaire est nécessaire pour l'ensemble des professionnels.

Chaque chirurgien-dentiste qui s'ajoutera au groupe remplira la partie 2 du formulaire n° 3006. Les professionnels faisant déjà partie du groupe n'auront pas à signer de nouveau ce document.

#### **PAIEMENT PAR DÉPÔT DIRECT (SANS FRAIS)**

#### **Pratique personnelle**

Pour autoriser le paiement par dépôt direct et ainsi éviter les retards postaux, le professionnel remplit le formulaire n° 2914 (autorisation de paiement par virement automatique) en prenant soin d'identifier son nom et son numéro de pratique ainsi que le numéro des comptes administratifs personnels auxquels le dépôt s'appliquera. Les paiements de plusieurs comptes administratifs peuvent être déposés dans le même compte bancaire. À défaut de fournir un spécimen de chèque (les photocopies ne sont pas acceptées) avec le formulaire n° 2914, le chirurgien-dentiste doit faire remplir la partie au bas du formulaire par l'institution bancaire ou financière. Les comptes conjoints ne sont pas acceptés.

#### **Pratique en groupe**

Les paiements effectués en regard d'un groupe de professionnels peuvent être déposés dans un seul compte en autant que ce compte porte le nom du groupe ou que l'institution bancaire ou financière certifie que les membres du groupe sont tous titulaires de ce compte.

Le formulaire n° 2914 doit alors être rempli et signé par tous les professionnels du groupe. Le numéro de compte administratif déjà attribué par la RAMQ doit y être inscrit.

Le formulaire n° 3004 (paiement à l'ordre d'un tiers) doit être rempli et signé par tous les membres du groupe. Chaque professionnel qui se joindra au groupe devra remplir ces deux formulaires (n° 2914 et n° 3004). Toutefois, il n'est pas nécessaire de refaire signer tous les autres professionnels.

### **Volet G - FACTURATION INFORMATISÉE**

Il est possible pour le chirurgien-dentiste d'utiliser un logiciel de facturation afin de faciliter le complètement des demandes de paiement et de réduire ainsi les erreurs de facturation.

Les logiciels conçus spécialement pour les chirurgiens-dentistes valident les données et détectent les erreurs de saisie, de codes, de numéro d'assurance maladie, par exemple.

Une liste des fournisseurs de logiciels est disponible sur le site Internet de la RAMQ à l'adresse suivante :<http://www.ramq.gouv.qc.ca/fr/professionnels/devlog/fact/fact1.shtml>

#### **AVANTAGES DE LA FACTURATION INFORMATISÉE**

#### **Rapidité**

L'élimination de certaines étapes de traitement des demandes et la possibilité de corriger rapidement les demandes inexactes accélèrent le paiement des honoraires d'environ dix jours.

#### **Intégrité**

Les logiciels de facturation valident le contenu de chaque de demande de paiement afin d'y déceler les erreurs possibles qui peuvent ainsi être corrigées avant l'envoi à la RAMQ.

#### **Sécurité**

Opter pour le mode de transmission par télécommunication permet non seulement d'éliminer la perte de courrier mais aussi de recevoir une confirmation immédiate de la réception des données.

#### **Efficacité**

Vous n'avez plus à signer chaque demande de paiement. Désormais, une seule signature apposée sur le document de facturation imprimé lors de la transmission des données suffit. Qui plus est, la conciliation automatique des états de compte facilite le suivi comptable.

#### **FORMULAIRES À REMPLIR POUR LA FACTURATION INFORMATISÉE**

#### • **Description du système de facturation informatisée [\(n° 2102\)](http://www.ramq.gouv.qc.ca/fr/professionnels/form_pro/pdf/2102.pdf)**

Ce formulaire fournit à la RAMQ des renseignements sur le développeur du logiciel retenu ainsi que sur les détails techniques concernant l'ordinateur, le système d'exploitation et la version du logiciel.

La RAMQ attribuera à votre clinique un numéro d'agence et un code d'accès (logon) afin d'identifier la transmission de données de facturation.

#### • **Demande d'accréditation – facturation informatisée [\(n° 2404\)](http://www.ramq.gouv.qc.ca/fr/professionnels/form_pro/pdf/2404.pdf)**

La signature de ce formulaire vous engage solennellement à respecter le Règlement sur les formulaires et les relevés d'honoraires relatifs à la Loi sur l'assurance maladie.

IMPORTANT : Tous les professionnels d'un groupe qui veulent informatiser la facturation de leurs demandes de paiement doivent signer ce formulaire.

#### • **Renseignements requis pour la facturation informatisée [\(n° 2746\)](http://www.ramq.gouv.qc.ca/fr/professionnels/form_pro/pdf/2746.pdf)**

Ce formulaire permet d'indiquer à la RAMQ quelle clinique (numéro d'agence) sera responsable de la facturation et de la réception des états de comptes pour votre pratique personnelle ou pour la pratique rattachée à vos groupes administratifs le cas échéant.

IMPORTANT : Tous les professionnels d'un groupe qui veulent informatiser la facturation de leurs demandes de paiement doivent compléter et signer ce formulaire.

#### **ACTIVITÉS RELIÉES À UNE TRANSMISSION**

#### **Chronologie des activités de transmission par télécommunication**

- 1. Entrée des données de facturation dans votre ordinateur
- 2. Constitution d'un lot en utilisant l'option dans votre logiciel
- 3. Impression du document de facturation avant son envoi à la RAMQ
- 4. Signature du document de facturation par le professionnel pour vos dossiers
- 5. Envoi du lot de demandes de paiement à la RAMQ via une ligne téléphonique
- 6. Demande de rapport de confirmation de réception à la RAMQ via une ligne téléphonique
- 7. Demande de l'état de compte à la RAMQ via une ligne téléphonique.

Le service de télécommunication est offert du lundi au vendredi, de 7 h à 22 h, **à l'exception des jours fériés**.

Le rapport de confirmation de réception de votre envoi avec le relevé des demandes de paiement non acceptables est disponible le lendemain d'un envoi complété avant 18 h. (Message explicatif 907 à l'état de compte).

L'état de compte électronique est disponible à compter du mardi suivant l'émission d'un chèque.

Une fois produits, les états de compte électroniques sont disponibles pendant au moins 20 jours après leur date d'émission. Pour réactiver un état de compte plus ancien, communiquez avec le Service de l'information aux professionnels.

**Votre code d'accès est suspendu après 35 jours de non-utilisation**. Pour le réactiver, communiquez avec le Service de l'information aux professionnels.

#### **QUI APPELER EN CAS DE BESOIN?**

### **Facturation informatisée**

#### *ORDINATEUR, IMPRIMANTE, MODEM*

Renseignements

• fonctionnement et utilisation

#### *LOGICIELS*

Renseignements

- fonctionnement ou utilisation
- modifications

#### *iNET 2000 ou DATAPAC-NUI*

- information relative au contrat
- obtention du code de l'usager
- identification du mot de passe pour accéder au réseau iNEt 2000 ou Datapac
- numéro de la ligne d'accès au réseau pour votre région géographique
- tarifs d'utilisation
- accès à la RAMQ
- qualité des lignes téléphoniques
- violation du mot de passe

#### *RENSEIGNEMENTS GÉNÉRAUX*

- inscription du professionnel
- formulaires à compléter
- aide à la compréhension des données inscrites sur les états de compte
- information sur la facturation informatisée

#### *RENSEIGNEMENTS TECHNIQUES*

- problèmes de performance du réseau
- incapacité de transmettre ou de recevoir des données
- mot de passe invalide
- code d'accès (logon) désactivé
- confirmation de réception et de traitement des envois
- confirmation de la disponibilité des états de compte en télécommunication

#### **BESOINS PERSONNES-RESSOURCES**

Votre fournisseur d'équipements

Votre développeur de logiciels

#### **INET 2000**

Centre d'assistance à la clientèle (C.A.C) (Bell) 1 800 267-8480

#### **Ou**

#### **DATAPAC – Services à la clientèle**

(Bell) 1 800 363-0240 Centre d'assistance à la clientèle (C.A.C.) ( Bell) 1 800 267-6574

#### **RAMQ – Service d'information aux professionnels de la santé** Québec et région : (**418) 643-8210**

Montréal et région : (**514) 873-3480** Ailleurs au Québec (sans frais) : **1 800 463-4776**

#### **Courriel :**

services.professionnels@ramq.gouv.qc.ca

#### **Site Internet :**

[www.ramq.gouv.qc.ca](http://www.ramq.gouv.qc.ca)

### **AIDE-MÉMOIRE**

Veuillez compléter les informations concernant votre système de facturation informatisée. Ayez toujours sous la main ces renseignements lorsque vous appelez à la RAMQ.

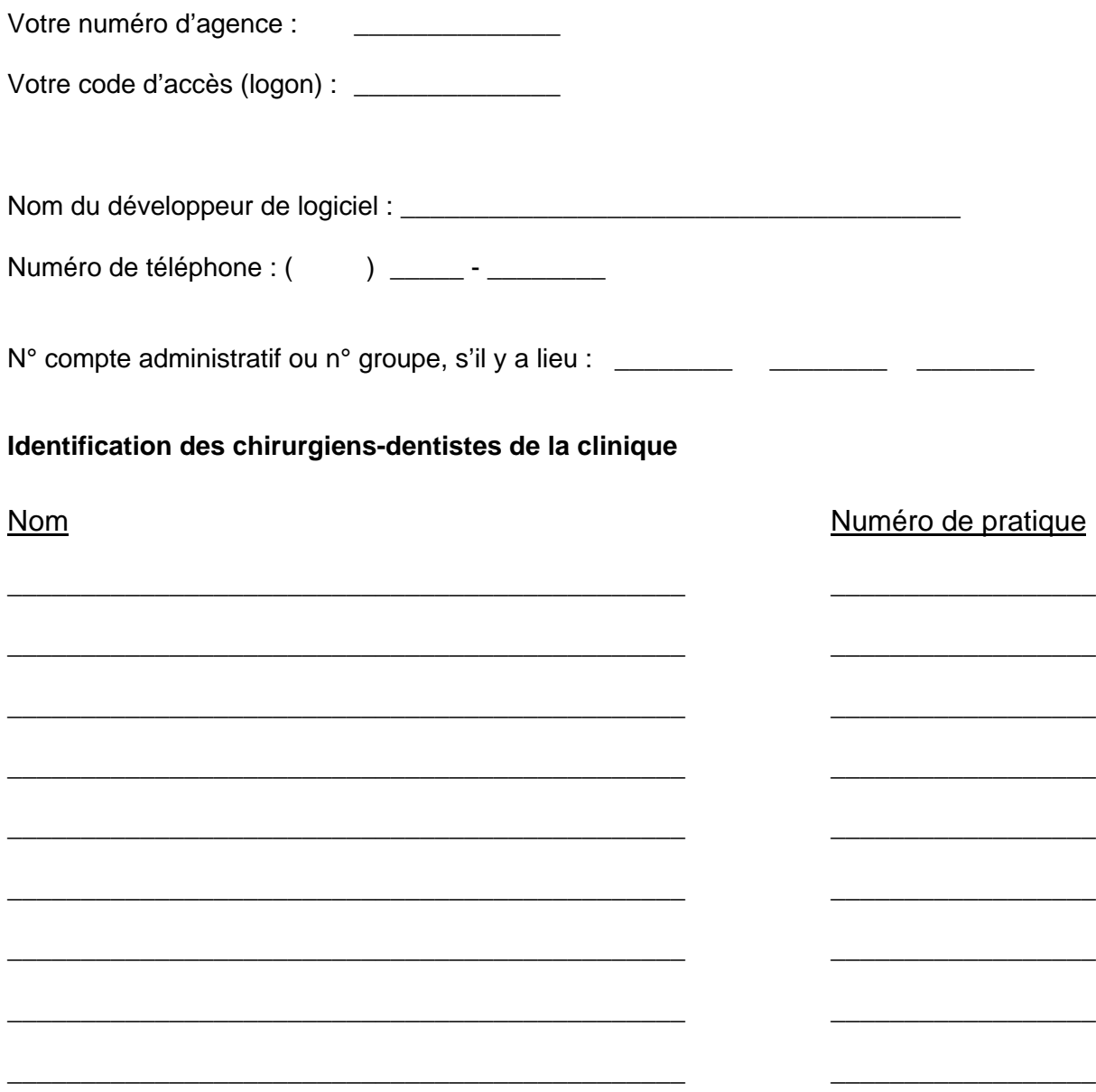